# **INSTITUTO SALVADOREÑO DEL SEGURO SOCIAL**

# *MANUAL DE PROCESO OTORGAMIENTO DE BENEFICIOS ECONÓMICOS Y OTRAS PRESTACIONES PREVISIONALES* INSTITUTO SALVADOREÑO DEL SEGURO SOCIAL<br>
ANUAL DE PROCESO OTORGAMIENTO DE<br>
BENEFICIOS ECONÓMICOS Y OTRAS<br>
PRESTACIONES PREVISIONALES<br>
SPROCESO TRASLADAR SOLICITUDES POR MEDIO<br>
SISTEMA ATI<br>
VINIDAD DE PENSIONES

## *SUBPROCESO TRASLADAR SOLICITUDES POR MEDIO DE SISTEMA ATI*

j

# **UNIDAD DE PENSIONES**

*octubre de 2013*

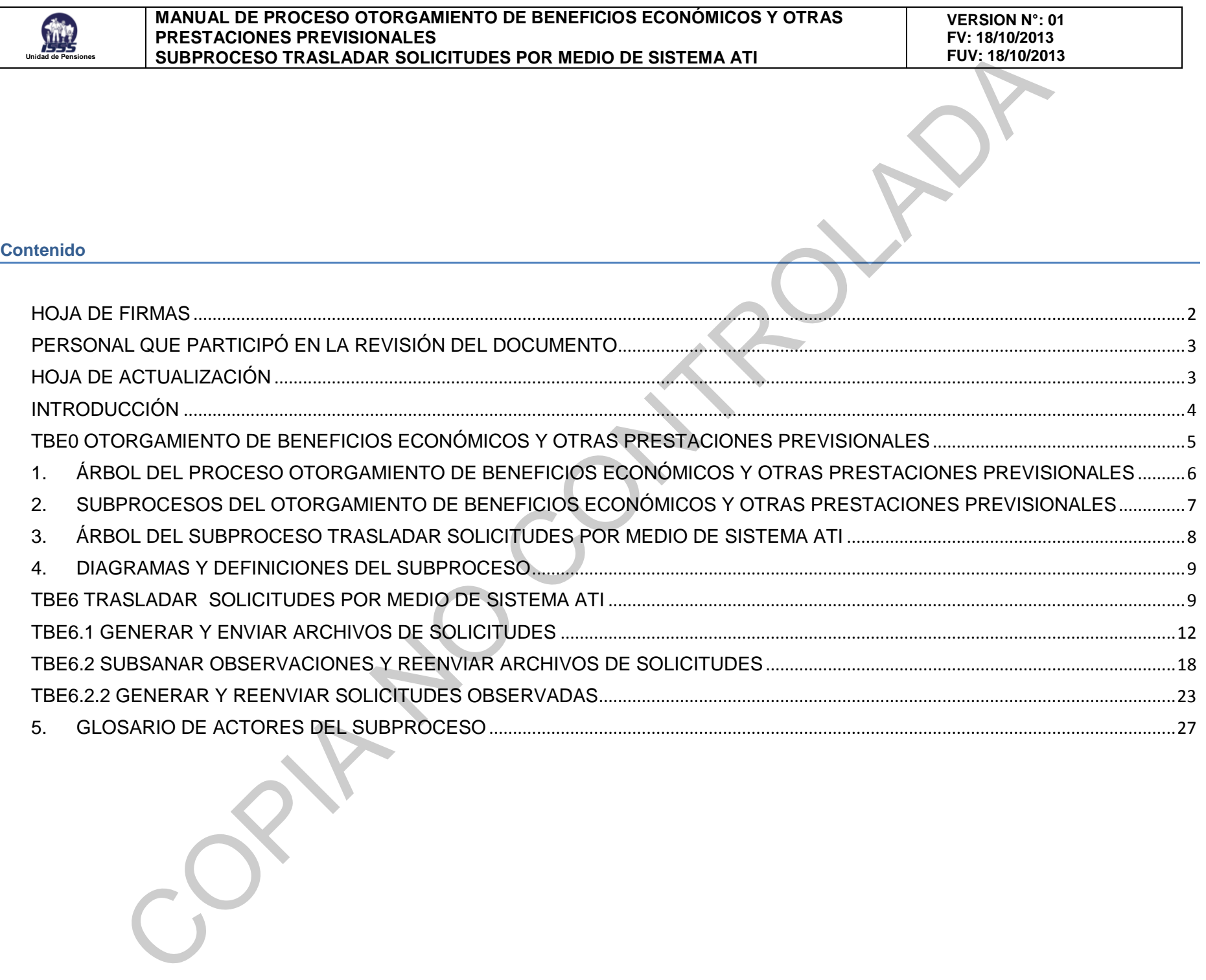

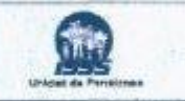

### <span id="page-2-1"></span><span id="page-2-0"></span>**HOJA DE FIRMAS**

SUPPROCESSO TRASLADAN SOLUCTIVIDES POR MEDIO DE SISTEMA ATI<br>
SOLUCTION ANTICHE PARAIS SOLUCTIONS SOLUCTIONS CONTROL AND DESCRIPTION OF CONTROL AND CONTROL OF CONTROL AND CONTROL AND CONTROL AND CONTROL AND CONTROL AND CON OFBARROLLO **APROBACIÓN: Licda. Ana Beatriz Estrada de Carbajal Lic. Roberto Martínez Parada Jeffe de Unidad de Desarrollo Institucionale**  $1s s$ **Gerente General de Unidad de Pensiones ISSS REVISIÓN: BESAPROLLO REAKENERKA Licda. Nora Elizabeth Canjura de Huiza Inga. Nuria Pamela Amaya Sra. Nora Elizabéth Cánjúra de Bujza Inga. Nuria Pamela Amaya Zelaya Jefe de Departamento de Beneficios** Lauren Campos Campos Roman **Licda. Janet Guadalupe Rivas Urquilla Jefe de Departamento** Licda. Janet Guadalupe Rivas Urquilla **Gestión de Calidad Institucional** Jefe de Sección Trámite de Beneficios **Ing. Carlos Alfredo Vásquez Rodriguez Analista de Desarrollo Institucional** Página 2 de 27

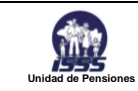

### **PERSONAL QUE PARTICIPÓ EN LA REVISIÓN DEL DOCUMENTO**

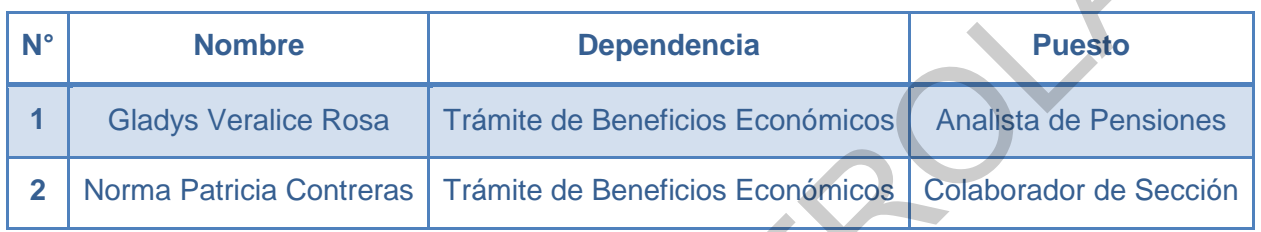

### <span id="page-3-0"></span>**HOJA DE ACTUALIZACIÓN**

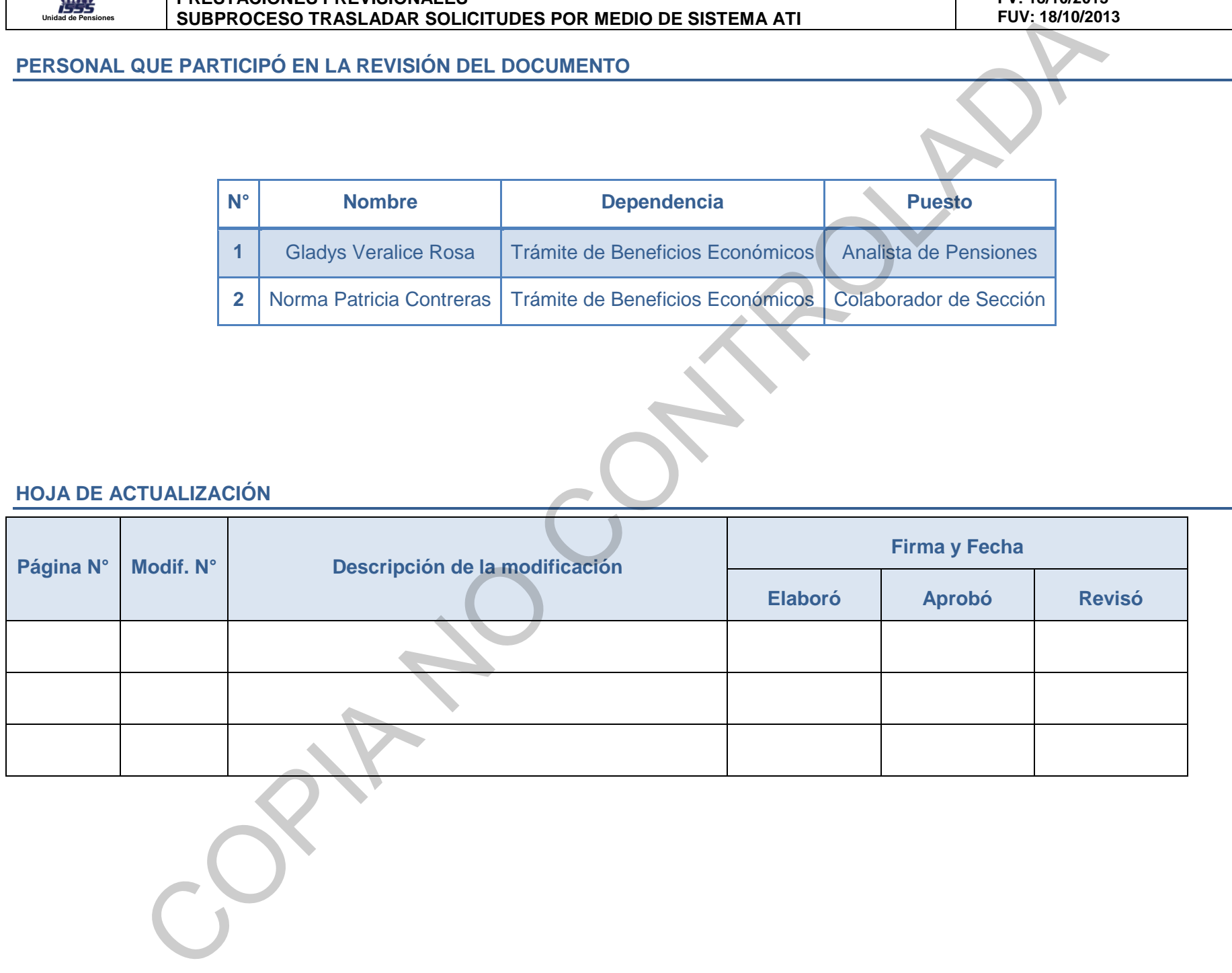

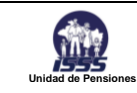

### <span id="page-4-0"></span>**INTRODUCCIÓN**

Este Manual ha sido diseñado para ser un documento dinámico y como tal, deberá ser revisado para su actualización durante el desarrollo de la vida del Instituto, y se basa en la *Gestión por Procesos*, que es una forma de organización diferente de la clásica organización funcional y provee un medio completo y consistente para detallar funciones, actividades y operaciones de los principales procesos de una Institución y en el que prima la visión del cliente sobre las actividades de la organización. Los procesos así definidos son gestionados de modo estructurado y sobre su mejora se basa la de la propia organización. SUBPROCESO TRASLADAR SOLUCTIVIDES POR MEDIO DE SISTEMA ATI<br>
ON 1980 disarfacto para ser un documento disianito y como tal debeis ser revisado para se actual serior durante el toro y a basa on al Georgia para ser de la cons

El Proceso se presenta a través de la utilización de una herramienta denominada *IDEF0,* la cual se compone de una serie jerárquica de diagramas que permiten, mediante niveles de detalle, describir las funciones especificadas en el nivel superior. En las vistas superiores del modelo la interacción entre las actividades representadas permite visualizar los procesos fundamentales que sustentan la organización. Los elementos gráficos utilizados para la construcción de los diagramas *IDEF0* son cuadros y flechas.

El significado de los elementos gráficos utilizados, es el siguiente:

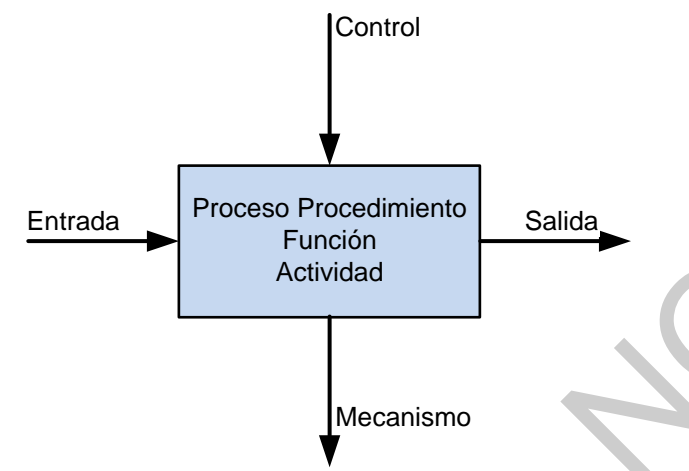

*Actividad:* se representa con un cuadro, indica una función, proceso o transformación.

*Entrada:* se representa con una flecha entrando por el lado izquierdo de la actividad, indica los materiales o informaciones que se transformarán en la actividad para obtener la salida.

*Salida:* se representa con una flecha saliendo del lado derecho de la actividad, indica los objetos o informaciones producidos por la ocurrencia de la actividad.

*Control:* se representa con una flecha entrando por la parte superior, indica las regulaciones que determinan si una actividad se realiza o no. Ej.: normas, guías, reglas, políticas, entre otros.

*Mecanismo:* se representa con una flecha entrando por la parte inferior, indica los recursos que ejecutan una actividad. Ej.: personas, maquinarias, entre otros.

Las Jefaturas deberán mantener en buenas condiciones y poner a disposición del personal un ejemplar electrónico del manual para consulta y análisis del trabajo. El personal de nuevo ingreso deberá estudiar el manual como parte de su inducción y adiestramiento en el trabajo.

Además este manual cuenta con el registro de actualizaciones (documentación), que indica igualmente quiénes participan en la actualización del documento y las causas de la modificación. Las revisiones a las que se ven sometidos los procesos por el propietario de los mismos y sus colaboradores, deben ser periódicas y sus resultados deben tenerse en cuenta en la formulación de la política y estrategia por parte de la Administración Superior.

<span id="page-5-0"></span>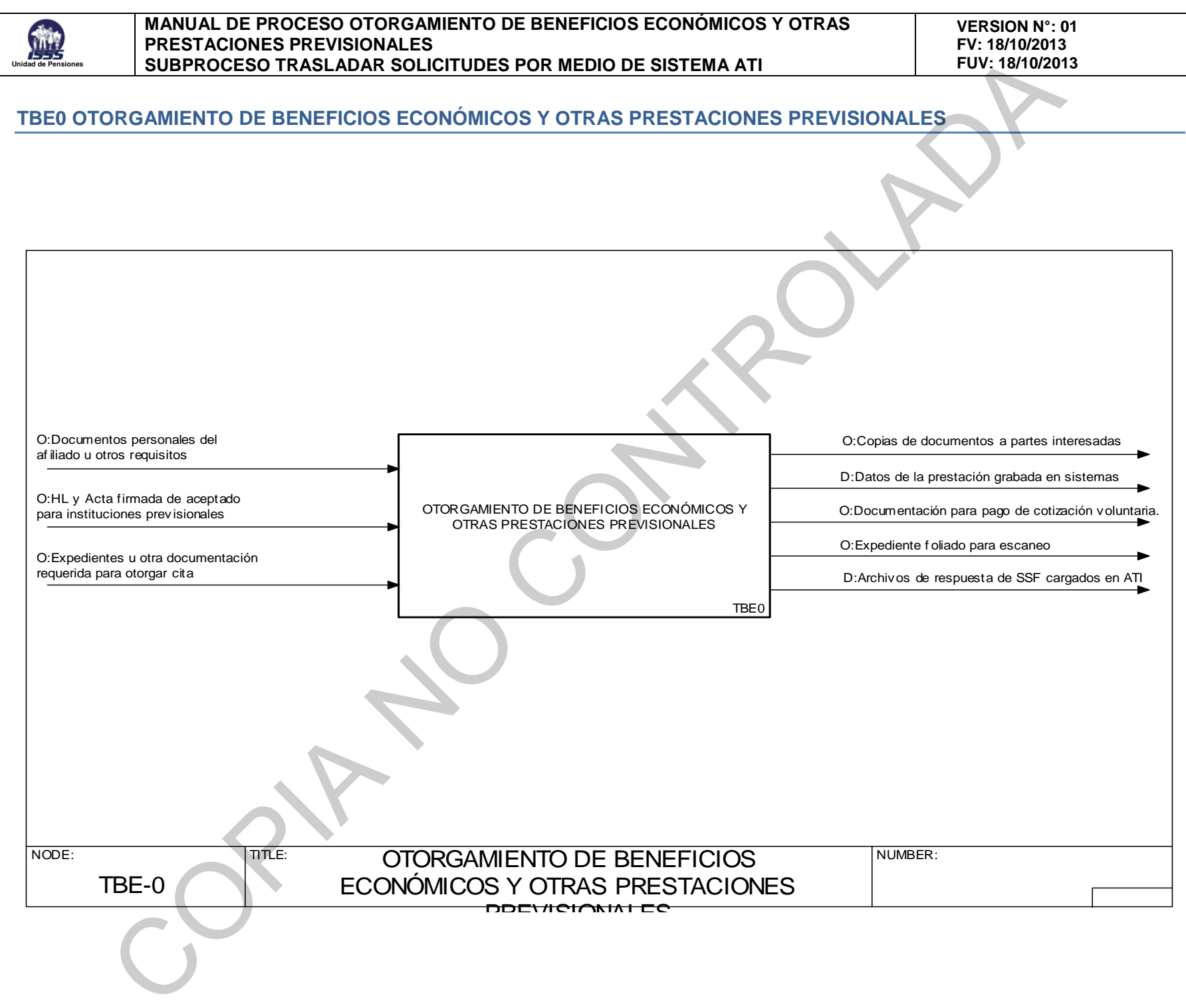

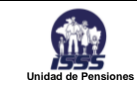

### <span id="page-6-0"></span>**1. ÁRBOL DEL PROCESO OTORGAMIENTO DE BENEFICIOS ECONÓMICOS Y OTRAS PRESTACIONES PREVISIONALES**

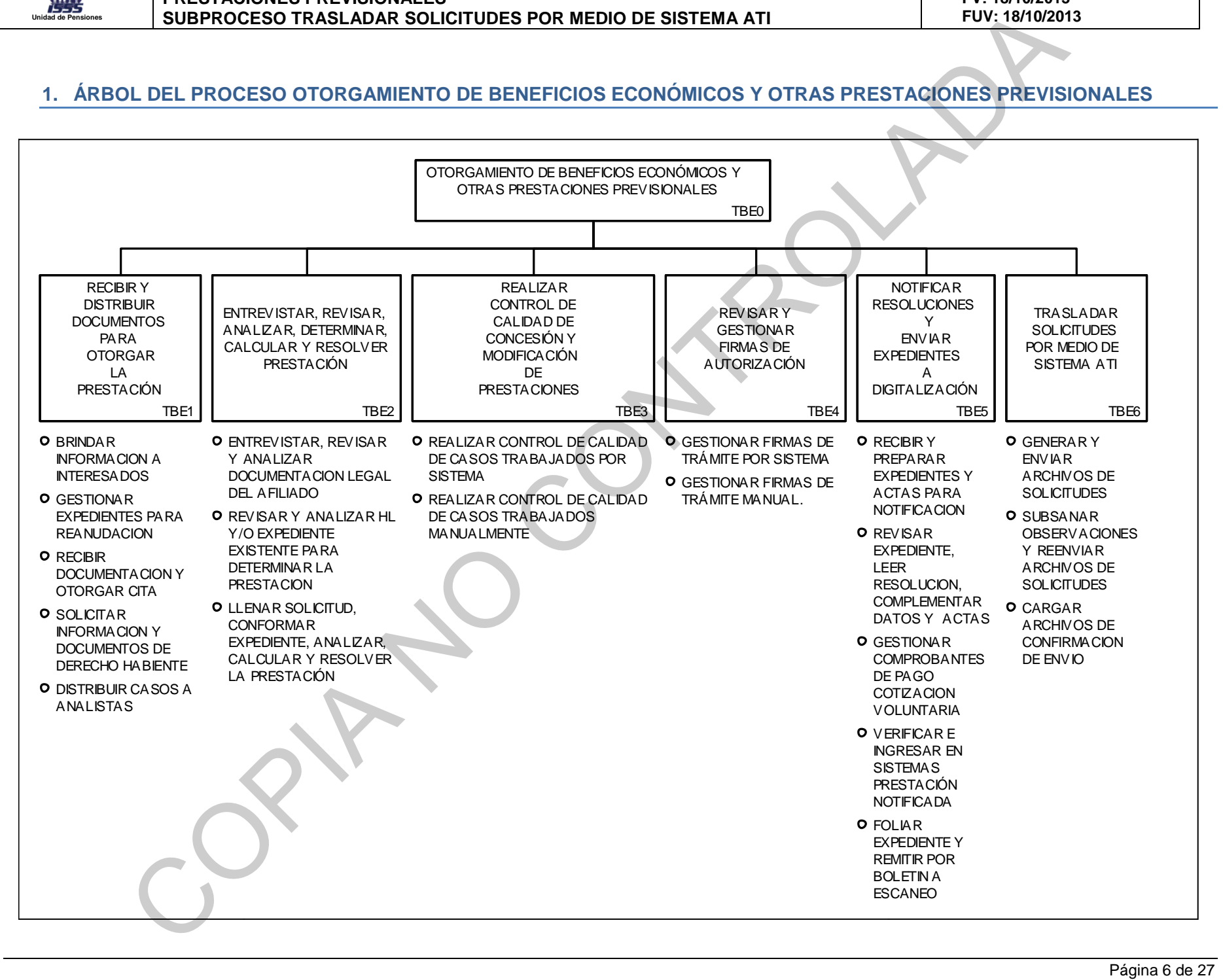

![](_page_7_Picture_0.jpeg)

### <span id="page-7-0"></span>**2. SUBPROCESOS DEL OTORGAMIENTO DE BENEFICIOS ECONÓMICOS Y OTRAS PRESTACIONES PREVISIONALES**

![](_page_7_Figure_4.jpeg)

![](_page_8_Picture_0.jpeg)

### <span id="page-8-0"></span>**3. ÁRBOL DEL SUBPROCESO TRASLADAR SOLICITUDES POR MEDIO DE SISTEMA ATI**

![](_page_8_Figure_4.jpeg)

![](_page_9_Picture_0.jpeg)

### <span id="page-9-0"></span>**4. DIAGRAMAS Y DEFINICIONES DEL SUBPROCESO**

### <span id="page-9-1"></span>**TBE6 TRASLADAR SOLICITUDES POR MEDIO DE SISTEMA ATI**

![](_page_9_Figure_5.jpeg)

![](_page_10_Picture_0.jpeg)

![](_page_10_Picture_177.jpeg)

![](_page_10_Picture_178.jpeg)

![](_page_10_Picture_179.jpeg)

![](_page_10_Picture_180.jpeg)

![](_page_11_Picture_0.jpeg)

![](_page_11_Picture_142.jpeg)

![](_page_11_Picture_143.jpeg)

![](_page_12_Picture_0.jpeg)

### <span id="page-12-0"></span>**TBE6.1 GENERAR Y ENVIAR ARCHIVOS DE SOLICITUDES**

![](_page_12_Figure_4.jpeg)

![](_page_13_Picture_0.jpeg)

![](_page_13_Picture_179.jpeg)

![](_page_13_Picture_180.jpeg)

![](_page_13_Picture_181.jpeg)

![](_page_14_Picture_0.jpeg)

![](_page_14_Picture_196.jpeg)

![](_page_14_Picture_197.jpeg)

![](_page_14_Picture_198.jpeg)

![](_page_15_Picture_0.jpeg)

![](_page_15_Picture_171.jpeg)

![](_page_15_Picture_172.jpeg)

![](_page_15_Picture_173.jpeg)

![](_page_16_Picture_0.jpeg)

![](_page_16_Picture_170.jpeg)

![](_page_16_Picture_171.jpeg)

![](_page_17_Picture_0.jpeg)

![](_page_17_Picture_60.jpeg)

![](_page_18_Picture_0.jpeg)

<span id="page-18-0"></span>![](_page_18_Figure_3.jpeg)

![](_page_19_Picture_0.jpeg)

![](_page_19_Picture_179.jpeg)

![](_page_19_Picture_180.jpeg)

![](_page_20_Picture_0.jpeg)

![](_page_20_Picture_194.jpeg)

![](_page_20_Picture_195.jpeg)

![](_page_20_Picture_196.jpeg)

![](_page_21_Picture_0.jpeg)

![](_page_21_Picture_188.jpeg)

![](_page_21_Picture_189.jpeg)

![](_page_21_Picture_190.jpeg)

![](_page_21_Picture_191.jpeg)

![](_page_22_Picture_0.jpeg)

![](_page_22_Picture_125.jpeg)

![](_page_22_Picture_126.jpeg)

![](_page_23_Picture_0.jpeg)

### <span id="page-23-0"></span>**TBE6.2.2 GENERAR Y REENVIAR SOLICITUDES OBSERVADAS**

![](_page_23_Figure_4.jpeg)

![](_page_24_Picture_0.jpeg)

![](_page_24_Picture_180.jpeg)

![](_page_24_Picture_181.jpeg)

![](_page_24_Picture_182.jpeg)

![](_page_24_Picture_183.jpeg)

![](_page_25_Picture_0.jpeg)

![](_page_25_Picture_179.jpeg)

![](_page_25_Picture_180.jpeg)

![](_page_25_Picture_181.jpeg)

![](_page_26_Picture_0.jpeg)

![](_page_26_Picture_71.jpeg)

![](_page_26_Picture_72.jpeg)

![](_page_27_Picture_0.jpeg)

### <span id="page-27-0"></span>**5. GLOSARIO DE ACTORES DEL SUBPROCESO**

![](_page_27_Picture_61.jpeg)